**Photoshop CC 2015 Version 16 KeyGenerator Activation Key PC/Windows (Latest)**

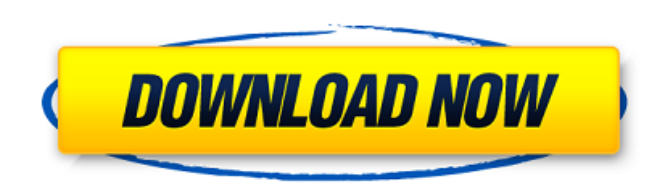

## **Photoshop CC 2015 Version 16 Crack + [Mac/Win]**

The Photoshop workspace and workflow At first glance, Photoshop's workspace might appear to be like that of an oil painting with various brushes, layers, masks, and tools. However

# **Photoshop CC 2015 Version 16 With Keygen**

This guide focuses on some of the basic editing features and key shortcuts for the Elements version of Photoshop. Related Guides: Getting started You can use Adobe Photoshop, Adobe Photoshop Elements or Adobe Photoshop Lig Elements to Edit Images Photoshop Elements The Photoshop Elements edit tools are designed to be used in a non-destructive manner. Every image you edit with Photoshop Elements remains in the original.PSD file format. You do subscription that costs \$10/month. More Resources: Elements Features All Elements features are accessible through the Photo Galleries, or by pressing the F3 key while you are editing a file. In the following sections, you When you are editing in Gray Scale, every pixel in your image has the same tonal value or shade of gray. You can choose a darker or lighter version of the original. Click the Image button in the Control Bar (I) to open the select a portion of the image to be in Gray Scale mode. When you release the mouse button, a darker version of the selected area is displayed, as seen here: You can also click the Photo button in the Control Bar (I) and th original image. Click and drag across the image to select a portion of the image. Then click the Gray Scale check box to enter the slider mode. You will see a darker version of the selected area. You can also use the Image Once you enter the slider mode, you can use the left and right arrow keys to adjust the slider or Click the Left Arrow or Right Arrow button in the Control Bar to move to a different position. Opaque Background You can mak menu to convert that area to an Opaque background. Click the Image button in the Control Bar (I) to open the 388ed7b0c7

### **Photoshop CC 2015 Version 16 With Keygen**

In state of the art genetic diagnostics, a DNA sample is examined by means of analytic tools (genetic test). These tools differ from each other in their detection sensitivity, their measurement error, their clinical releva that a sample contains (positive or negative) the trait or locus of interest. Statistical models and analytical tools are usually optimized for given performance criteria (e.g. clinical relevance, measurement error, etc.), diagnostic is a Genemap® system (The Regents of the University of California, La Jolla, Calif.), which includes a sample preparation, amplification, sequencing and analysis module in one unit. The analysis mode of the Gene graphic organizer. A problem with visualizing sequenced DNA fragments is that the processing of this type of data is usually much less error-tolerant than the processing of e.g. sequence reads of nucleotide bases, since in may result in a wrong conclusion. Recently, many kinds of new analytic tools have been developed in order to improve the outcome of genetic diagnostics. A first such tool is a gel electrophoresis, which is used in almost a gel, fragments of DNA are separated by means of a driving force, such as electric potential, and thereby through the medium of gel electrophoresis. A second tool that has been developed is a DNA sequencer, which is used to the sequence be read by a DNA sequencer, and one type of sequencer is the capillary sequencer, which is commonly used in genetic diagnostics. Such a sequencer uses capillaries as fluid channels in which the DNA fragments a or polishing gel contains matrix-bound redox reagents which produce electrical currents when reacted with the nucleotides of DNA. A DNA sequencer can read up to 100 nucleotide bases at a time, and thus a series of computer results can be

### **What's New In Photoshop CC 2015 Version 16?**

# # Licensed to the Apache Software Foundation (ASF) under one # or more contributor license agreements. See the NOTICE file # distributed with this work for additional information # regarding copyright ownership. The ASF you may not use this file except in compliance # with the License. You may obtain a copy of the License at # # # Unless required by applicable law or agreed to in writing, # software distributed under the License is distri either express or implied. See the License for the # specific language governing permissions and limitations # under the License. # import platform import sys if platform.system() == "Darwin": sys.path.append("lib") import FileLike, Sample, Read, RepSet, Sequence, Split, Uncompressed, ) # pybind11 is deprecated in favor of pysam, so we just import the C API to # invoke our python bindings. from pysam import lib as py\_lib class RepSetReader(R init (self, name, mode=None, hint=None): if mode is not None: mode = mode.upper() if mode not in ["READ\_ONLY", "READ\_WRITE"]: raise ValueError("Invalid mode for RepSetReader: " + mode) super(RepSetReader, self). \_init\_(nam

### **System Requirements For Photoshop CC 2015 Version 16:**

Minimum: OS: Windows 7 (64bit) Processor: Intel i5-4570, AMD FX 6300, 2.3 GHz Memory: 6 GB RAM Graphics: Nvidia Geforce GTX 460, AMD Radeon HD 5850 DirectX: Version 9.0 Storage: 4 GB available space Recommended: Processor:

#### Related links:

[https://agg-net.com/files/aggnet/webform/adobe-photoshop-2021-version-2210\\_0.pdf](https://agg-net.com/files/aggnet/webform/adobe-photoshop-2021-version-2210_0.pdf) <http://goldeneagleauction.com/?p=46659> <https://www.trendcorporate.com.au/sites/default/files/webform/mycaopal876.pdf> [https://fuckmate.de/upload/files/2022/07/x71hjfH3VPwJj1fiXHmx\\_05\\_f3d82e31f5d4bbf1e6b0b776b1d2bb90\\_file.pdf](https://fuckmate.de/upload/files/2022/07/x71hjfH3VPwJj1fiXHmx_05_f3d82e31f5d4bbf1e6b0b776b1d2bb90_file.pdf) <https://www.mil-spec-industries.com/system/files/webform/jordcath400.pdf> [https://sfinancialsolutions.com/wp-content/uploads/2022/07/Adobe\\_Photoshop\\_2021\\_version\\_22.pdf](https://sfinancialsolutions.com/wp-content/uploads/2022/07/Adobe_Photoshop_2021_version_22.pdf) [https://collegeserviceboard.com/wp-content/uploads/2022/07/Photoshop\\_CC\\_2015\\_version\\_18.pdf](https://collegeserviceboard.com/wp-content/uploads/2022/07/Photoshop_CC_2015_version_18.pdf) <https://classifieds.cornerecho.com/advert/adobe-photoshop-2021-version-22-1-0-win-mac/> [https://www.londonderrynh.org/sites/g/files/vyhlif4616/f/agendas/rfq\\_newpaper\\_notice.pdf](https://www.londonderrynh.org/sites/g/files/vyhlif4616/f/agendas/rfq_newpaper_notice.pdf) <https://seo-gurus.net/photoshop-2021-version-22-4-3-crack-file-only/> <https://topnotchjobboard.com/system/files/webform/resume/golbra495.pdf> <http://stroiportal05.ru/advert/photoshop-2022-version-23-1-1-hack-patch/> <https://www.elitetest.com/system/files/webform/plan-documentation/photoshop-2022-.pdf> <https://www.lfl.mu/system/files/webform/private/photoshop-2022-version-2302.pdf> <http://teignvalleypedalbashers.co.uk/advert/adobe-photoshop-2021-version-22-0-0-mem-patch-license-keygen-mac-win-2022-new> <https://airbrushinformation.net/2022/07/04/adobe-photoshop-2021-version-22-3-incl-product-key-mac-win/> <https://dawnintheworld.net/photoshop-2021-version-22-4-3-keygen-for-lifetime-free-download/> [https://chatinzone.com/upload/files/2022/07/uh33NuauAeRN4FRQtQNo\\_05\\_80f61e0c8cefcb64870143a53abcf89c\\_file.pdf](https://chatinzone.com/upload/files/2022/07/uh33NuauAeRN4FRQtQNo_05_80f61e0c8cefcb64870143a53abcf89c_file.pdf) <https://www.cameraitacina.com/en/system/files/webform/feedback/easgari467.pdf> [https://you.worldcruiseacademy.co.id/upload/files/2022/07/lnCZeBEwuRuFJefLCLUF\\_05\\_0c2520bf5cd8959fcafbe2edd94a834b\\_file.pdf](https://you.worldcruiseacademy.co.id/upload/files/2022/07/lnCZeBEwuRuFJefLCLUF_05_0c2520bf5cd8959fcafbe2edd94a834b_file.pdf) [https://blogup.in/upload/files/2022/07/JIxSXVGQdT6NrAXQfhML\\_05\\_0c2520bf5cd8959fcafbe2edd94a834b\\_file.pdf](https://blogup.in/upload/files/2022/07/JIxSXVGQdT6NrAXQfhML_05_0c2520bf5cd8959fcafbe2edd94a834b_file.pdf) <https://bullygirlmagazine.com/advert/photoshop-2022-version-23-4-1-keygen-only-download-for-pc-updated-2022/> <https://www.careerfirst.lk/sites/default/files/webform/cv/jaytei559.pdf> <http://bonnethotelsurabaya.com/?p=34412> <https://parsiangroup.ca/2022/07/photoshop-2022-version-23-2-key-generator-torrent-free-download/> <https://ayusya.in/adobe-photoshop-2021-version-22-5-with-license-key/> <http://nii-migs.ru/?p=4999> [https://www.t-find.com/wp-content/uploads/2022/07/Photoshop\\_2020\\_version\\_21.pdf](https://www.t-find.com/wp-content/uploads/2022/07/Photoshop_2020_version_21.pdf) [https://frustratedgamers.com/upload/files/2022/07/jCB1a8iDkxqMBwVx7Slt\\_05\\_0c2520bf5cd8959fcafbe2edd94a834b\\_file.pdf](https://frustratedgamers.com/upload/files/2022/07/jCB1a8iDkxqMBwVx7Slt_05_0c2520bf5cd8959fcafbe2edd94a834b_file.pdf) <https://bestasmrever.com/wp-content/uploads/2022/07/martwesi.pdf>